### **Değişken Tipleri**

### **Tam Sayı DeğişkenTipi**

- Tam sayı tipindeki sayısal değerleri saklamak için kullanılır.
- $\checkmark$  Değişken tanımlaması 'int' kelimesi ile yapılır.
- $\checkmark$  Bu veri tipi bellekte 2, 4 ya da 8 byte boyutunda yer tutar. Bu boyut işlemciye göre değişir.

 -2.147.483.648, +2.147.483.647 aralığında değerler alabilir. Eğer bu sınırdan daha büyük ya da daha küçük değerlere ihtiyaç duyulursa long int (8 byte yer ayırır) ya da short int (2 byte yer ayırır) kullanılabilir.

int veri tipi ile kayan noktalı (ondalıklı değer) bir değer saklanmak istendiğinde sadece tam sayı kısmı saklanabilir.

# **Örnek:**

```
#include <stdio.h>
       int main()
       {
      int a=10;
      int b=20;
      int c=30:
      printf("%d",a+b);
      printf("\n %d",a+b*2);
      printf("\n %d",a%b);
      printf("n % d", a < b);
      printf("\n %d",a_{++});
      printf("\n %d",++a);
}
```
programı yazılıp çalıştırıldığında aşağıdaki çıktı ekranı ile karşılaşılır.

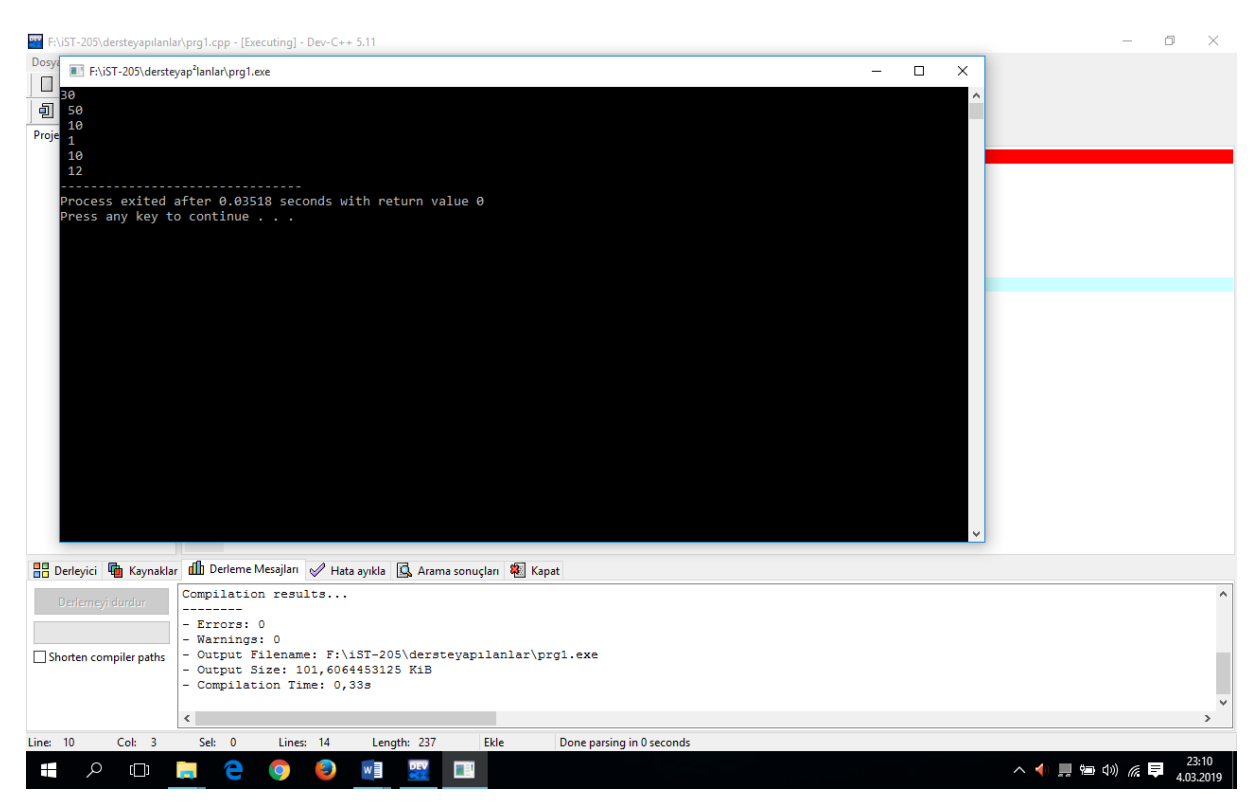

**Örnek:** İki tamsayı degiskenin degerinin ekrandan okutulması ve toplamlarının yazılması programı aşağıdaki gibidir.

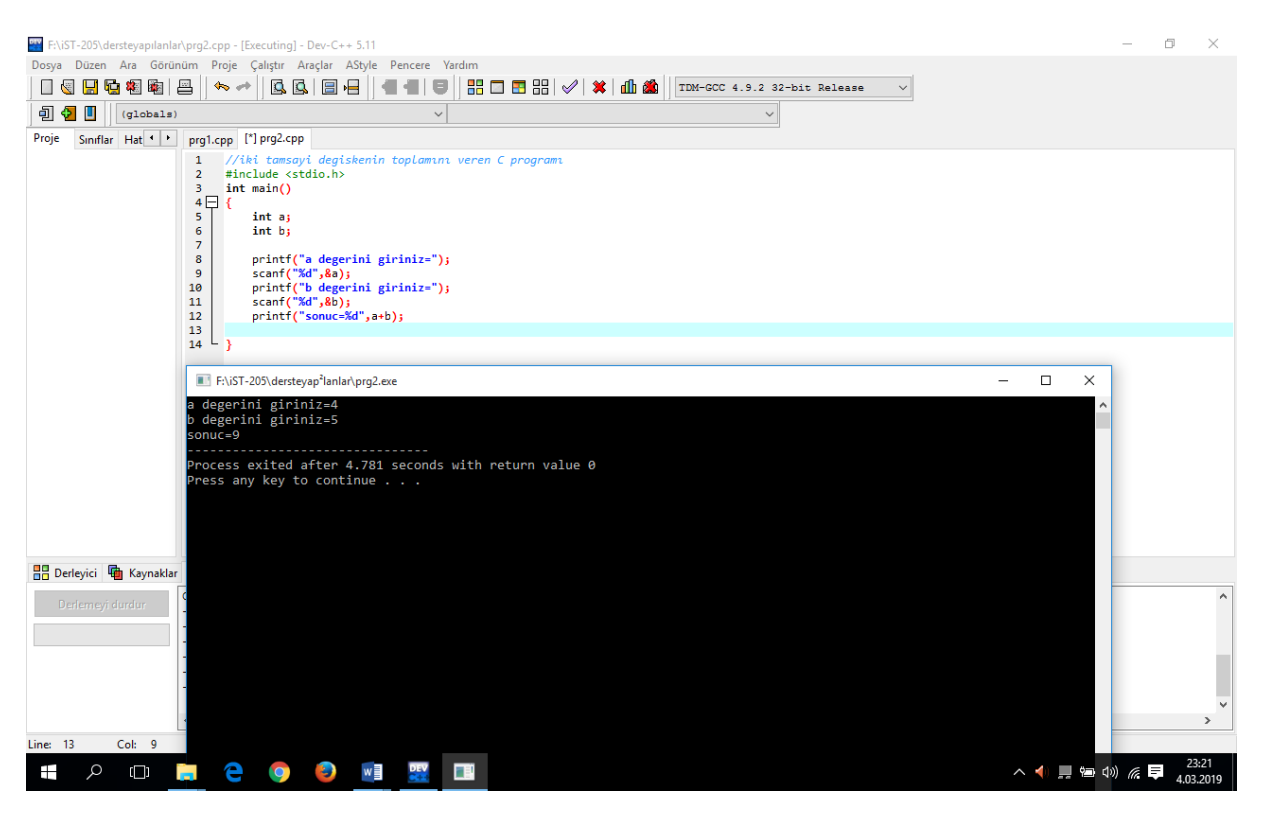

Örn; 22.57 değeri int x=22.57 diye tanımlanırsa x=22 olarak algılanır. Bu durumda float ya da double değişken tipleri kullanılmalıdır.

### **Karakter Değişken Tipi**

- $\checkmark$  Karakter veri tipi sadece bir karakteri saklamak için kullanılır
- $\checkmark$  Bu veri tipi bellekte 1 byte yer tutar ve sadece 1 harf saklar.
- $\checkmark$  'char' kelimesi ile değişken tanımlaması yapılır.

Örneğin, A harfi bellekte saklanmak istendiğinde char harf = 'A'; şeklinde saklanır.

### **Kayan Noktalı (Ondalık Sayı) Değişken Tipi**

Kayan noktalı değişken tipi 2 biçimde ifade edilebilir. Bunlar,

- $\checkmark$  float
- $\checkmark$  double

değişken tipleridir.

#### **float Değişken Tipi**

- float veri tipi ondalıklı değerleri saklamak için kullanılır
- Bellekte 4 byte yer tutar(Bu değer int ile aynı ve işlemcilere bağlıdır).
- Bu veri tipi ile ondalık değer olarak en fazla 6 basamak kullanılır. Örn; 21.654321

# **Örnek:**

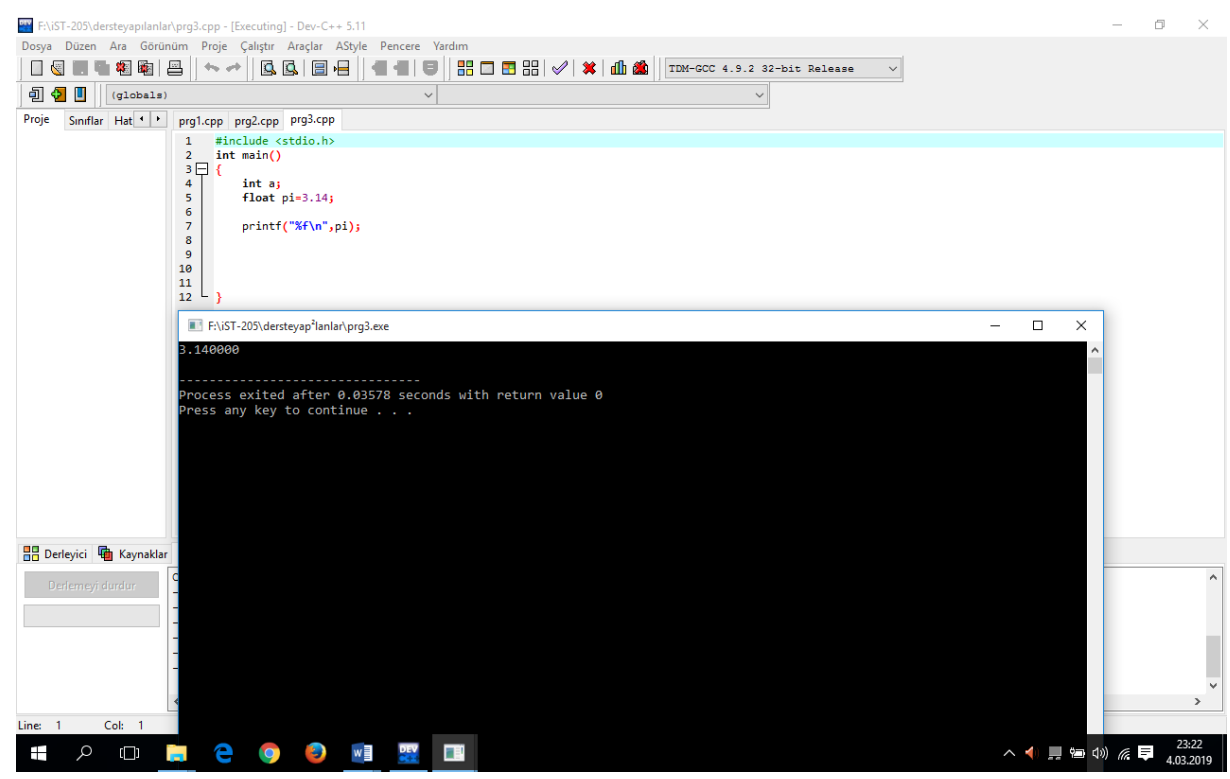

#### **double Değişken Tipi**

- $\checkmark$  double veri tipinin float veri tipinden en önemli farklarından birisi ondalık değer olarak 15 basamak kullanılabilir olmasıdır. Örn; 10.123456789012345
- $\checkmark$  3E-308, 1.7E+308 aralığında değer alabilir (E-308=10<sup>-308</sup>, E+308=10<sup>+308</sup>).

Daha büyük bir değer saklanmak istendiğinde long double (10 byte yer ayırır) kullanılabilir.

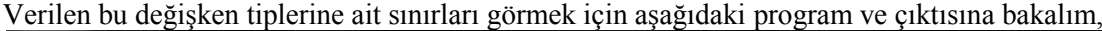

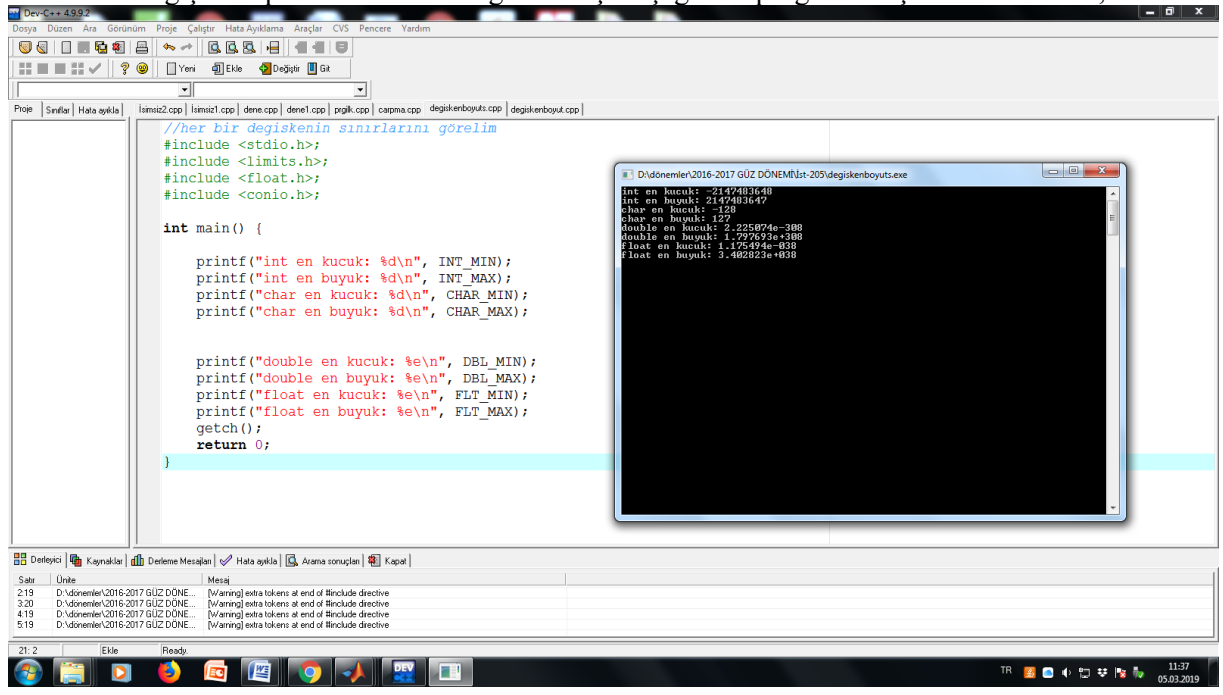

Burada programa iki kütüphane daha eklendi, limits.h ve float.h.

limits.h  $\rightarrow$ int ve char değişkenlerinin sınırlarının yazdırılması için, float.h $\rightarrow$ double ve float değişkenlerinin sınırlarını yazdırabilmek için eklendi. Bu kütüphaneleri tek tek silerek programı çalıştırarak nelerin değiştiğini gözlemleyebilirsiniz.

Örneğin, float.h kütüphanesini sildiğimizde programı çalıştırdığımızda aşağıdaki ekran ile karşılaşırız.

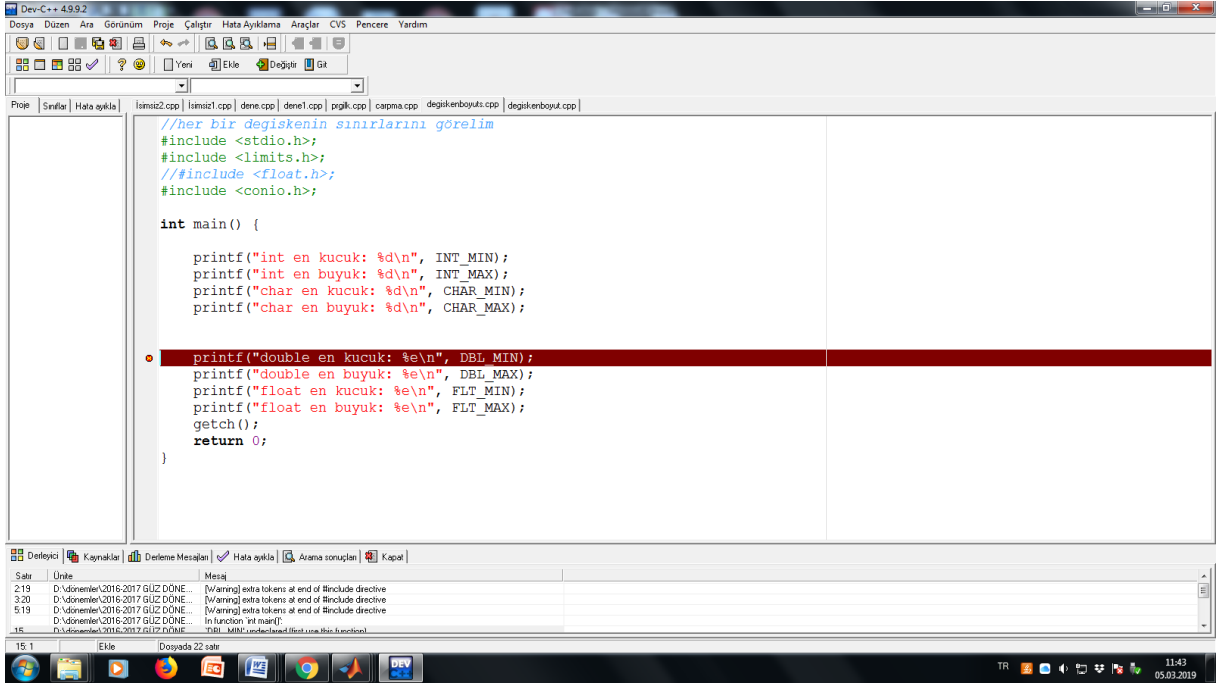